# **University Office Door Signage Request**

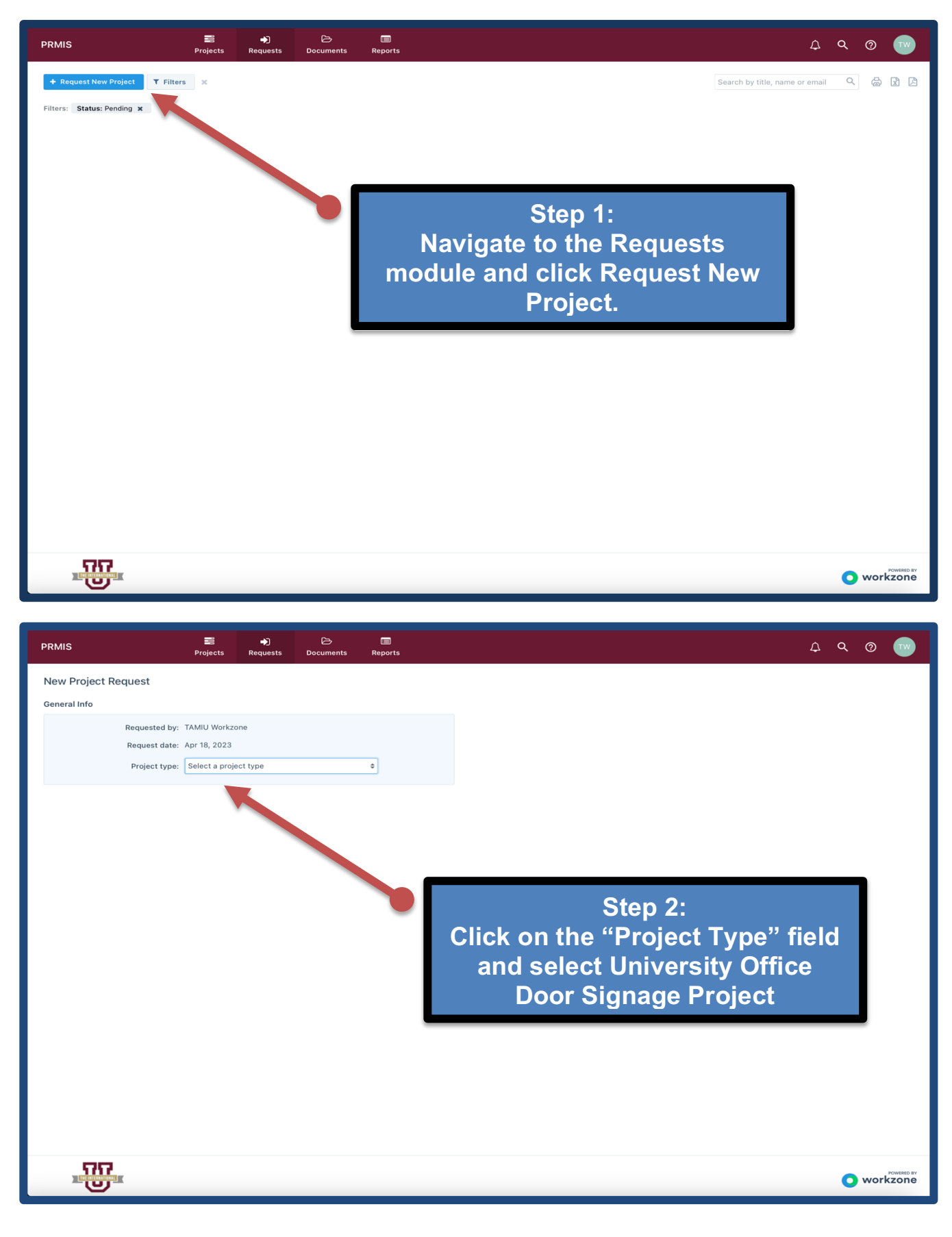

# New Project Request

#### General Info

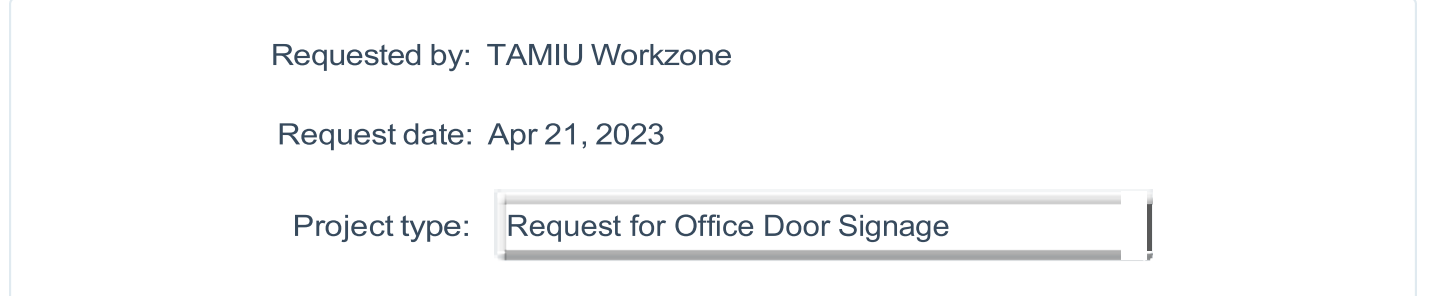

#### Project Info

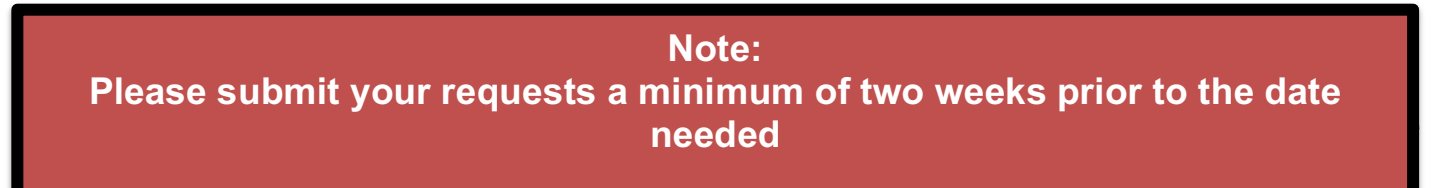

Please use this form to guide our creation of your official University Office Door Signage. The door signage that will be created complies with the University's standard and all applicable identity guidelines and customization is not possible.

Complete all required fields below. A draft will be provided for your review and approval prior to installation. Requestor is responsible for securing and paying for printing services, in accordance with applicable

TAMIU Purchasing Office procedures and standards.

Project title (for referencing project) \*

Workzone Door Signage (TEST)

When do you need this? \*

05/05/2023

Minimum lead time for this type of project is 10 working days

Requestor's Phone \*

956.326.2180

Requestor's Email \*

(Please use TAMIU email addresses only. Other email addresses will not be processed by WorkZone.)

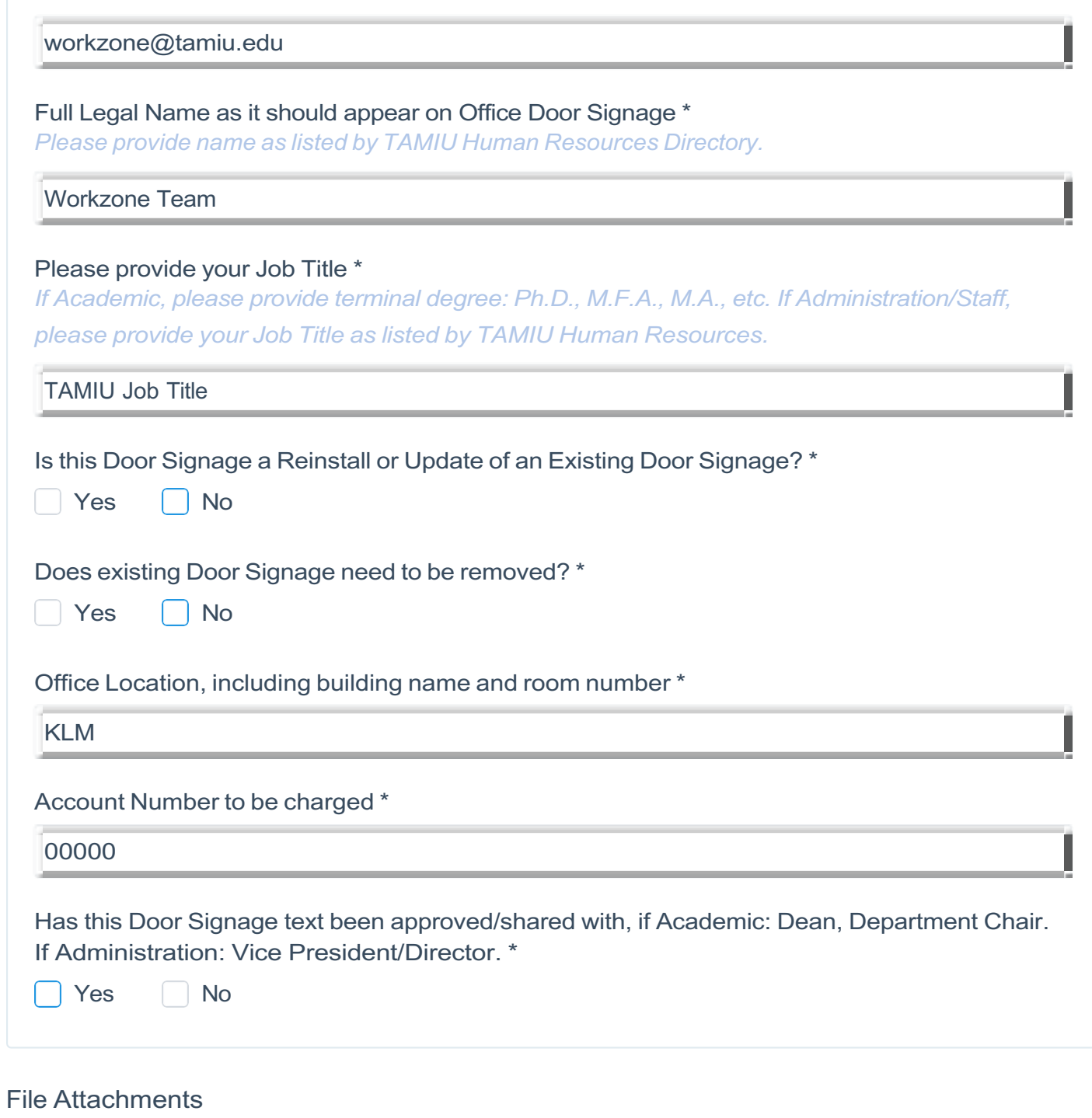

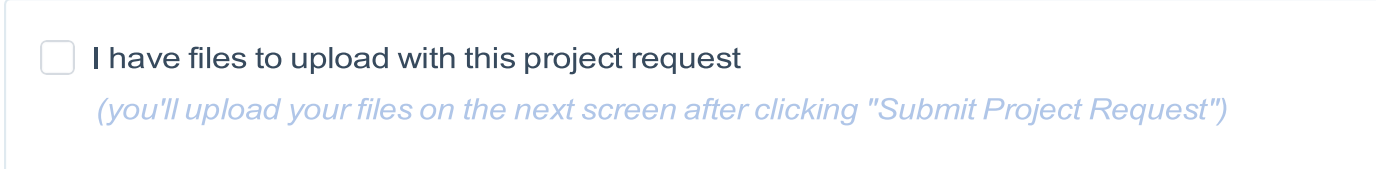

Cancel Submit Project Request

J

### **(Optional) Step 4: Review & Editing your Request.**

**The request will now appear in the Request Dashboard. All the requests information can be viewed by clicking on its name.**

- **In the overview tab of the request details tray, you'll see all details provided by the requestor.** 
	- **Over in the files tab, you'll find any attached documents.**
	- **The comments tab contains a thread where team members and requesters can discuss the request prior to taking next steps.**

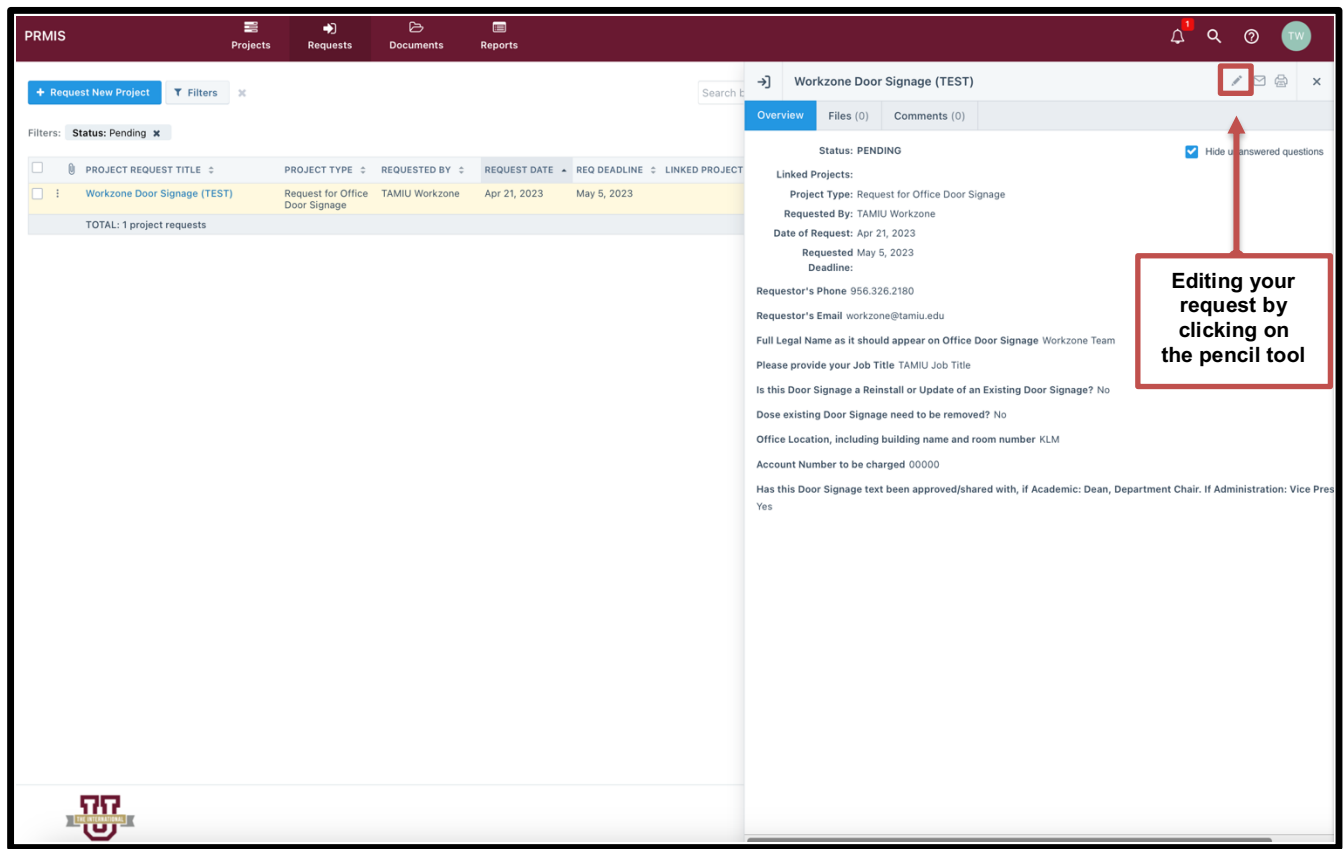

#### **Keeping Track of your Project**

**Navigate to the Projects module to view a summary of your project's timeline.** 

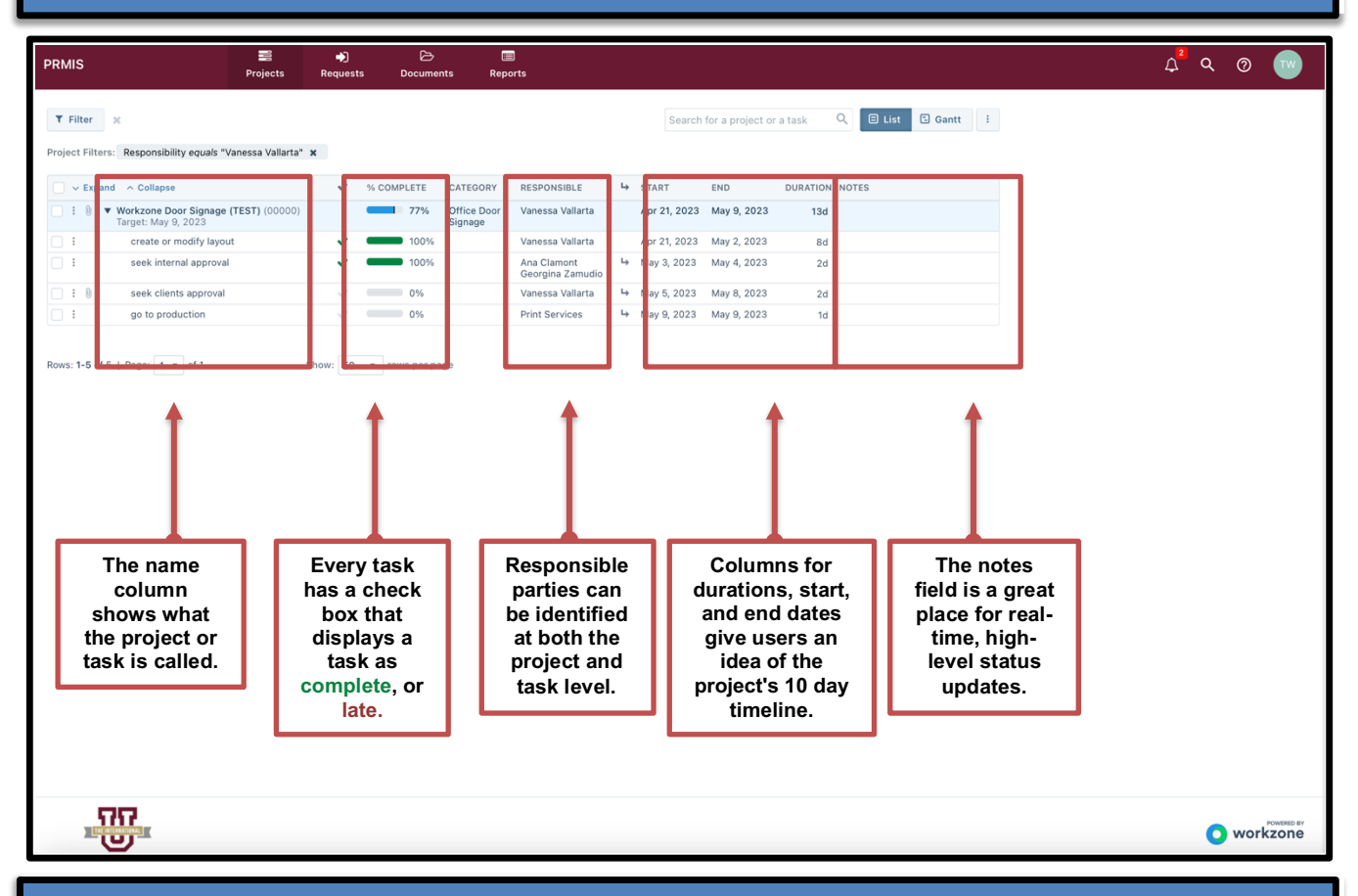

## **Review and Approve Office Door Signage**

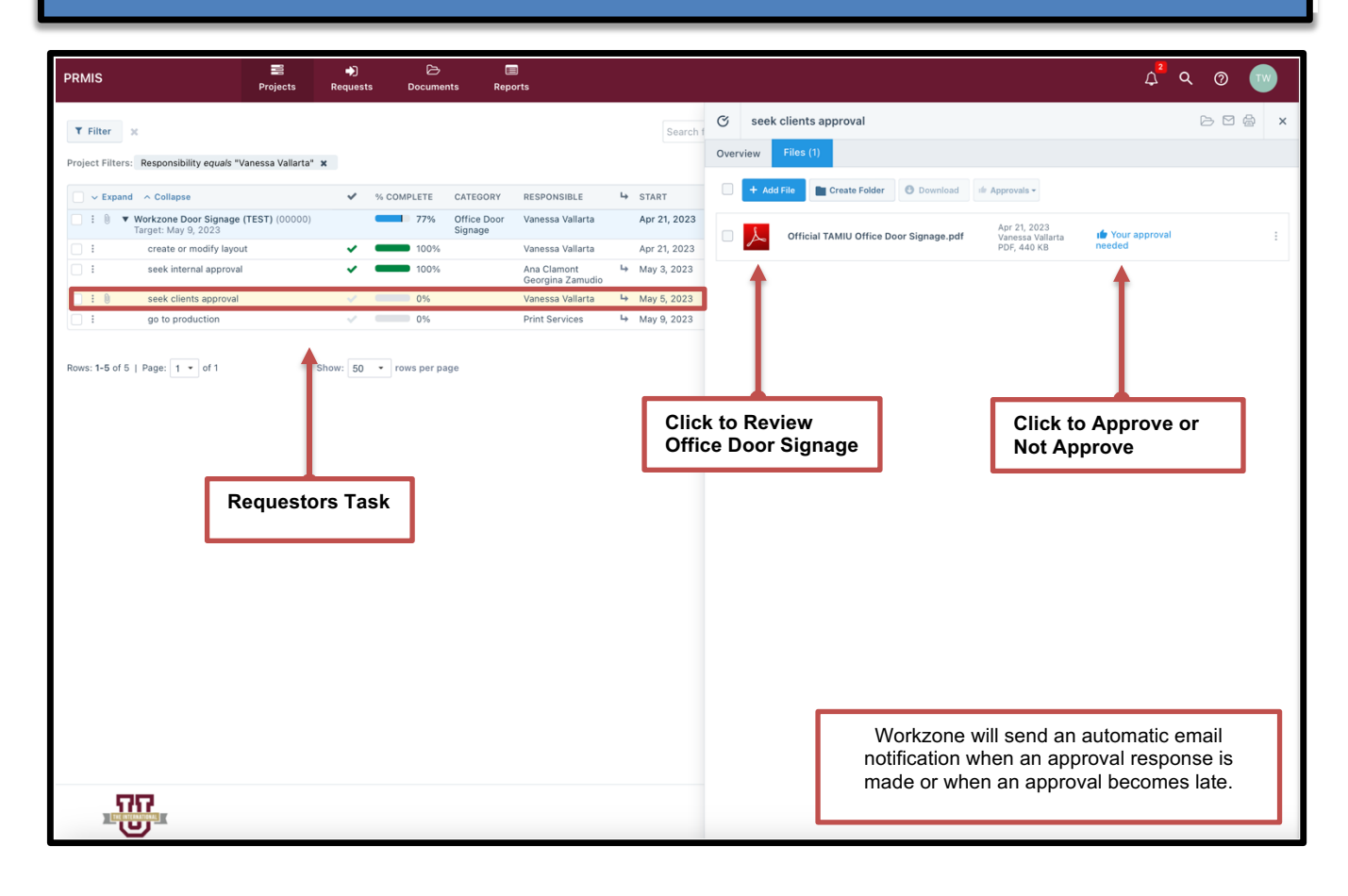